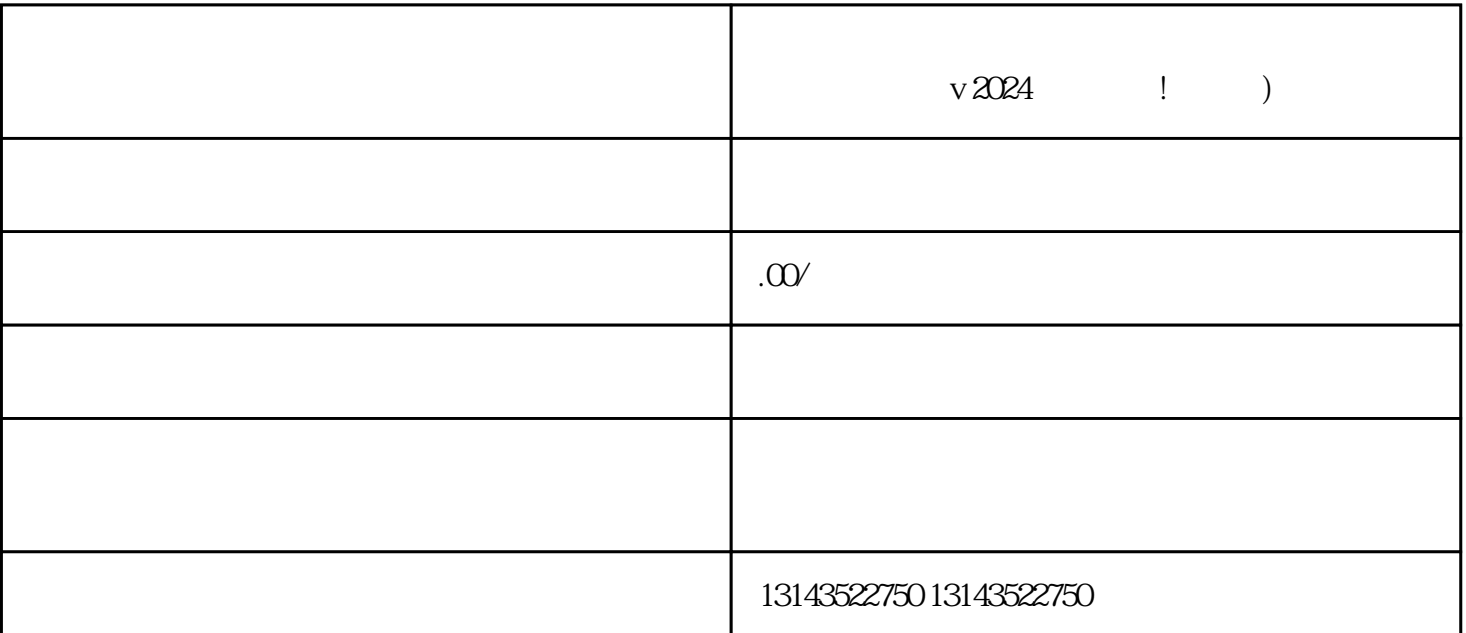

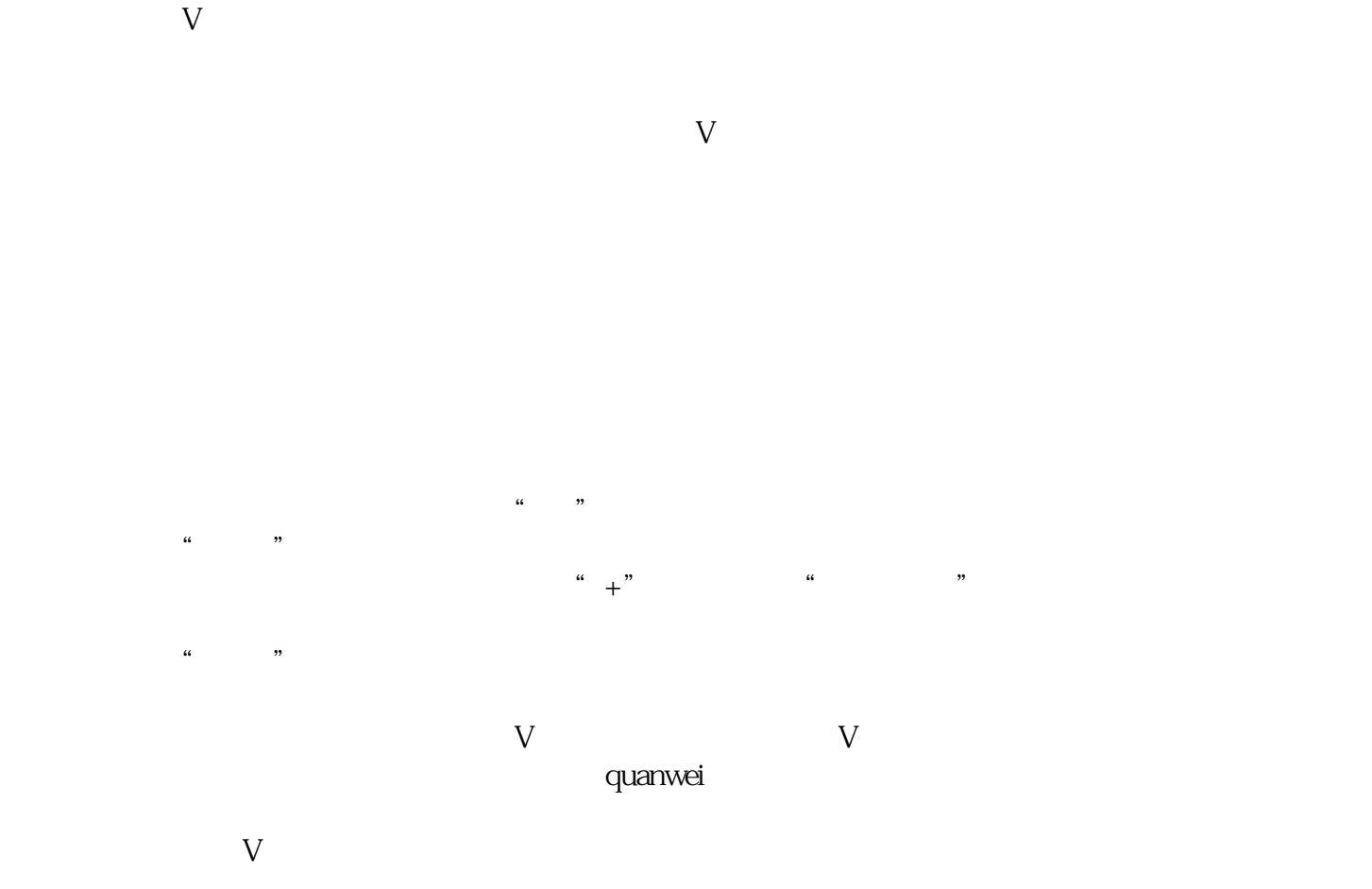

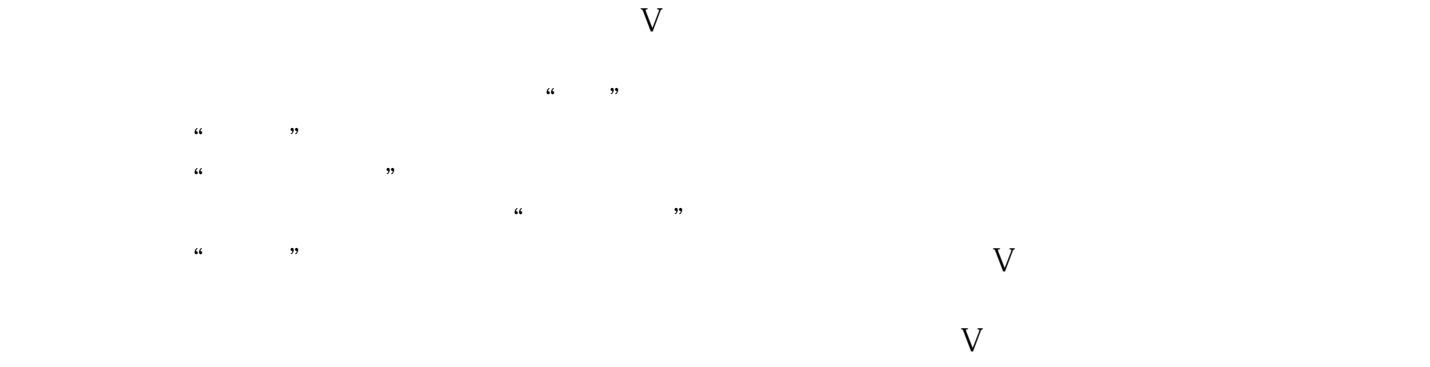

 $V$ 

1.  $\sim$  2.  $Appo$  $3 \thinspace$ 

 $4.$  $\overline{5}$  $6.6<sub>5</sub>$  $\sigma$ .  $\sim$  8.  $\sim$ 

ested to the control of the system of the system of the system of the system of the system of the system of the system of the system of the system of the system of the system of the system of the system of the system of th